## **Web講演会**

### **第59回福岡佐賀泌尿器科手術手技研究会のご案内 (福岡県泌尿器科医会生涯教育認定講座)**

謹啓 時下、先生におかれましては益々ご健勝のこととお慶び申し上げます。 第59回福岡佐賀泌尿器科手術手技研究会を下記の通り開催させていただきます。 今回のテーマは**「腹腔鏡下腎摘除術・腎尿管全摘除術」**で、3名の先生からそれぞれの 手技についてご紹介いただきます。

講演中にWeb画面メニューのQ&Aより皆さまのご質問、ご意見を受け付けておりますので、 御多忙中とは存じますが、万障お繰り合わせの上ご視聴いただきますようお願い申し上げます。

謹白

# **日時:2022年6月15日(水) 19:00~20:30**

## **主題:「腹腔鏡下腎摘除術・腎尿管全摘除術」**

**座長 原三信病院 泌尿器科 診療部長 宮﨑 薫 先生**

#### **講演1 (19:00~19:30)**

**「後腹膜鏡下腎尿管全摘」**

**福岡大学筑紫病院 泌尿器科 外来医長 宮島 茂郎 先生**

#### **講演2 (19:30~20:00)**

**「腹腔鏡下腎摘除術 経腹アプローチ (HALS併用の症例)」**

**原三信病院 泌尿器科 医長 阿部 立郎 先生**

#### **講演3 (20:00~20:30)**

### **「腹腔鏡下腎摘除術(経腹アプローチ)」**

**国立病院機構 九州がんセンター 泌尿器科 医長 根岸 孝仁 先生**

本セミナーは「Zoom」を用いたセミナーになります。 ご視聴希望される際は下記メールアドレスまたは、<二次元コード>から 事前登録をお願い致します。 申し込み先:第59回福岡佐賀泌尿器科手術手技研究会 受付担当 参加希望連絡用メール: ishima.takuva.k2@daiichisankvo.co.jp 氏名、施設名をご記入の上、ご連絡頂きますよう、何卒よろしくお願い 申し上げます。 ※当講演会は、聴講対象者を医療機関にご所属の医師に限定させて いただきます。 ※利用者以外の方への本電子メール・会議Invitationの転送・開示、Web 講演会の内容の開示並びに利用者以外の方を参加させることはお控えください。

**締め切り:6月15日(水曜日) 16時**

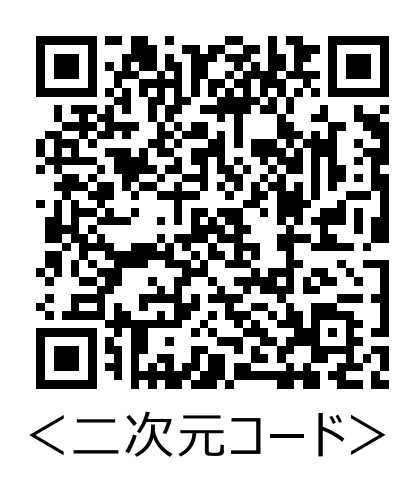

**共催 福岡佐賀泌尿器科手術手技研究会 福岡県泌尿器科医会 福岡市泌尿器科医会 第一三共株式会社**

# Web講演会ご視聴方法

ZOOM Webinarによるご視聴は、事務局よりご案内差し上げた先生のみとなっております。 なお、本講演会は医療用医薬品に関する情報を取り扱いますので、医療関係者以外の方がいらっ しゃる公共の場所などからのアクセスはお控えください。 また、録音、録画、撮影等はお控えください。

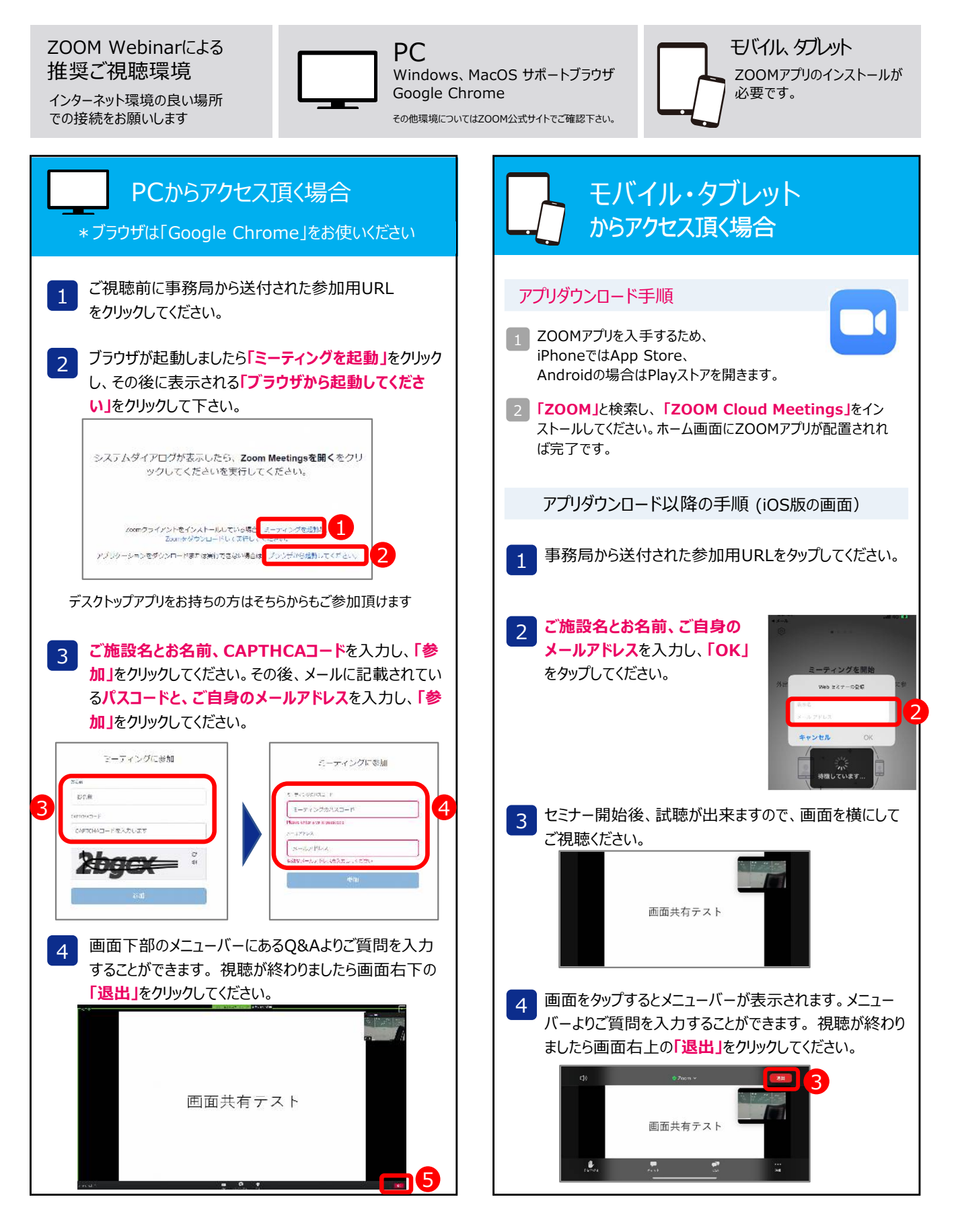

## 単位取得について

\*「日本医師会生涯教育講座 1.5単位(10・59・64)」 \*「専門医教育研修単位(参加単位として)1単位」

**単位取得を希望される方は下記①②いずれかの方法でご連絡をお願い致します。**

**①右記の二次元コードよりメールを立ち上げ、必要事項を入力し送付する。 ②下記メールアドレスまでご施設名、ご芳名を明記の上メールを送付する。**

**※**日本医師会生涯教育講座単位取得を希望される方は、 医籍番号もしくは生年月日の入力もお願い致します。

**【福岡佐賀泌尿器科手術手技研究会】 原三信病院内 岩瀬 きらら 直通電話:092-282-5861 メールアドレス:k.iwase@harasanshin.or.jp**

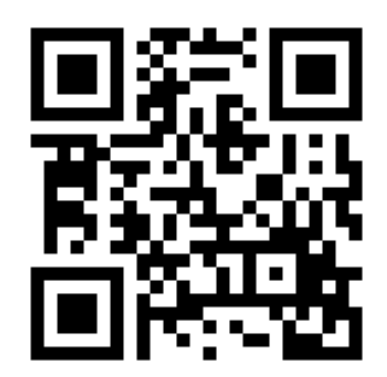

注意事項

(1)Web講演会の内容の録画・録音・撮影はお控えください。

- (2)利用者以外の方への本電子メール・会議Invitationの転送・開示、Web講演会の内容の開示並びに 利用者以外の方を参加させることはお控えください。
- (3)医療関係者以外の方がいらっしゃる公共の場所などでのWeb講演会のご参加はお控えください。
- (4)Web講演会によって提供・交換する情報は、「医療用医薬品の販売情報提供活動に関するガイドライン」に沿った 医科学的情報に限定されます。
- (5)利用者はWeb講演会の参加に際して必要となるパソコン等の、日本語によるインターネットWebサイトの閲覧及び 電子メールの利用・通信環境を、自己の責任と負担において整えてください。当社は利用者の利用・通信環境に 起因するいかなる影響・損害に対しても一切の責任を負わないものとします。
- (6)Web講演会の利用に関わる通信料・接続料等の一切の費用は利用者の負担とします。
- (7)視聴時に登録いただきましたご施設名、ご芳名は医薬品及び医薬薬学に関する情報提供のために利用させて いただくことがございます。
- (8)明記頂きました医籍管理番号につきましては、本会の単位取得以外に利用することはございません。